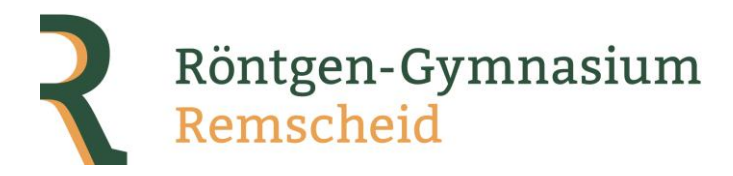

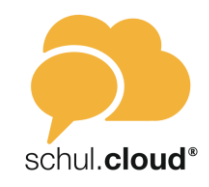

# Eltern-Information zur Nutzung der Schul.Cloud

Wir wollen die Problematik im Umgang mit sozialen Netzwerken als Schule konstruktiv und strukturiert angehen, d.h. unter anderem, ihre Nutzung stärker in den Unterricht integrieren. Hierbei sind wir natürlich auf die Mithilfe der Eltern angewiesen, denn die meiste Zeit werden diese Möglichkeiten im privaten Bereich benutzt, auf den wir als Schule keinen direkten Einfluss haben.

Zentraler Punkt unserer Bemühungen ist die Nutzung der Plattform "Schul.Cloud", die altersgerecht innerhalb der verschiedenen Jahrgangsstufen eingesetzt wird. Bereits vor der Zeit der Corona-Schließung hat sich die Plattform bewährt, im Hinblick auf verschiedene Szenarios des Distanzunterricht ist das Nutzen der Schul.Cloud ein nicht mehr wegzudenkender Schlüsselbaustein unseres pädagogischen Konzepts geworden.

Auf welche Art die jeweilige Lehrkraft die Schul.Cloud im Unterricht nutzt, ist ihr selbst überlassen, im Rahmen von Konzepten für Distanzunterricht können noch weitere Rahmenbedingungen festgelegt werden.

Die anderen Schulen der Bildungsslandschaft Lennep (Albert-Schweitzer-Realschule und Ganztagshauptschule Hackenberg) nutzen die Schul.Cloud ebenfalls, so dass Kooperative Unterrichtsformen ebenfalls von dieser gemeinsamen Plattform profitieren.

# "Berufliche" Nutzung und Privatleben

Mit Hilfe der Schul.Cloud soll für die Eltern von Schülerinnen und Schüler eine geschützte Umgebung zur Verfügung gestellt werden, innerhalb derer die Jugendlichen gesichert und schulisch begleitet kommunizieren können.

Genau wie im späteren Berufsleben wird hierbei erwartet, dass sich die Schülerinnen und Schüler an die von der Institution vorgeschriebenen Regeln in Form einer Nutzungsordnung halten, die in einem demokratischen Prozess zwischen Lehrern, Eltern und Schülern stetig weiterentwickelt werden sollen.

Eine private Nutzung anderer digitaler Dienste und Plattformen können und wollen wir als Schule natürlich nicht verbieten. Da ein Großteil der Kommunikation im Alltag von jüngeren Schülerinnen und Schülern jedoch im Bezug zur Schule geschieht, können wir auch diesen Großteil aus schulischer Sicht begleiten. Bei den älteren Schülerinnen und Schülern können wir mit der Schul.Cloud dazu beitragen, Berufs- und Privatleben bereits frühzeitig voneinander zu trennen, um so einer Kommunikationsüberforderung (24/7 Bereitschaft) im späteren Berufsalltag präventiv gegenüber zu treten.

Damit der präventive Prozess funktioniert, ist es wichtig, dass Schülerinnen und Schüler selbstständig in der Cloud arbeiten (die Zugänge sind nicht für Eltern gedacht) und auch nur dienstlich kommunizieren (für private Zwecke können andere Plattformen verwendet werden).

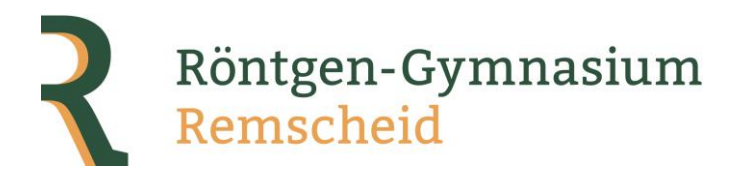

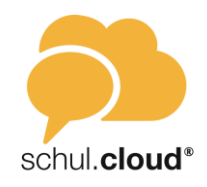

## Technische Beschreibung – Nutzungsmöglichkeiten

Zur erstmaligen Nutzung Schul.Cloud ist ein Schlüssel notwendig, der den Schülerinnen und Schülern in Papierform ausgeteilt wird. Auf dem Anschreiben wird erläutert, auf welche Art und Weise das Konto erstellt wird. Es kann eine beliebige private E-Mail-Adresse verwendet werden, diese dient dem Zweck, dass per Mail auf neue Nachrichten innerhalb der Schul.Cloud hingewiesen werden kann (abschaltbare Funktion) und dass ein evtl. vergessenes Passwort wiederhergestellt werden kann.

#### Der Messaging-Dienst

Ein Teil der Schul.Cloud ist ein Messaging-Dienst, der sehr stark dem Dienst "WhatsApp" ähnelt. Als wichtiger Unterschied ist zu sehen, dass kein Mobiltelefon erforderlich ist, sondern die Nachrichten sowohl per Handy-App als auch durch Anmeldung mit einem normalen Webbrowser genutzt werden kann. Über die Plattform "Schul.Cloud" kann auch **nur mit anderen Nutzern unserer Schule** kommuniziert werden. Die Chat-Verläufe sind normalerweise nur für die jeweiligen Gesprächspartner sichtbar, es gibt allerdings die Möglichkeit, den **Gesprächsverlauf zu exportieren und an einen Vertrauenslehrer** der Schule weiterzuleiten. Durch diese Funktion ist sichergestellt, dass Probleme leichter bekannt und ggf. mit weiteren pädagogisch Maßnahmen begleitet werden können.

### Das Channelsystem

Innerhalb der "Schul.Cloud" können von Lehrkräften sogenannte Channel angelegt werden. Innerhalb eines Channel ist es möglich, Dateien auszutauschen und den gemeinsamen Gruppenchat zu verwende. Welche konkreten Möglichkeiten innerhalb eines Channels erlaubt bzw. nicht erlaubt sind, entscheidet die Person, die die Gruppe erstellt hat.

Ob und wenn ja wie innerhalb eines Kurses oder einer Klasse ein Schul.Cloud Channel verwendet wird, entscheidet die jeweilige Kurslehrkraft bzw. Klassenleitung, da die Konsequenzen je nach Einsatzwunsch stark variieren.

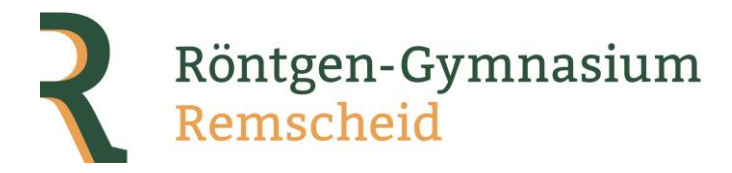

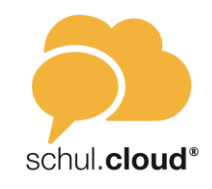

### Nutzungsbedingungen für den Einsatz der Schul.Cloud

### Schul.Cloud als Nachrichtendienst

- 1. Ich achte auf eine ordentliche Anrede (z.B. "Guten Tag Max Mustermann") und ein passendes Schlusswort (z.B. "Grüße Maike Musterfrau")
- 2. Ich bin genauso höflich, wie in einem persönlichen Gespräch in der Schule.
- 3. Ich denke vor dem Schreiben und versende eine Nachricht erst, wenn ich sie noch einmal durchgelesen habe (Rechtschreibfehler sind ziemlich peinlich).
- 4. Keine Beschimpfungen und Beleidigungen (Achtung: Geschriebener Text wird leichter missverstanden als gesprochene Worte): Streitereien und Konflikte werden nicht per Messenger ausgetragen.
- 5. Keine Kettenbriefe weiterschicken.
- 6. Keine Nachrichten, Bilder oder Sprachnachrichten ohne Wissen des Absenders weiterleiten (Ausnahme: Bei problematischen Chat-Verläufen Kontaktaufnahme mit der Vertrauenslehrkraft)
- 7. Ich schreibe nur Nachrichten, wenn es wichtig ist und achte darauf, nur diejenigen Anzuschreiben, die beteiligt sind. Zum Beispiel:
	- o Ich frage Lehrkräfte nicht nach Hausaufgaben (sondern ich passe im Unterricht auf).
	- o Ich stelle keine persönlichen Nachfragen im Gruppenchat.
- 8. Regeln zur Erreichbarkeit: Ich erwarte nicht, dass ich noch am selben Tag eine Antwort bekomme. Mein Gesprächspartner entscheidet je nach Situation und möchte vielleicht gar nicht über die Schul.Cloud antworten.
- 9. Ich selbst muss nicht jede Stunde auf mein Mobiltelefon schauen, um nach neuen Nachrichten zu schauen. In der Mittelstufe sollen die Nachrichten mindestens einmal in der Woche, in der Oberstufe mindestens einmal am Tag kontrolliert werden und ggf. auf Nachrichten reagieren.

### Sicherheit im Umgang mit meinen Zugangsdaten

- 10. Ich verwende bei den Zugangsdaten zur Cloud ein Passwort, dass ich bei keinem anderen Dienst verwende und lasse möglichst Groß- und Kleinbuchstaben, Sonderzeichen und Ziffern darin vorkommen. Ich notiere mir das Passwort an einem sicheren Ort zu Hause, damit ich es nachschlagen kann, wenn ich es vergessen habe.
- 11. Das Passwort darf nur mir allein bekannt sein, eine Nutzung eines fremden Kontos ist verboten!
- 12. Ich achte darauf, dass mir beim Login-Vorgang in der Schule oder an anderen Orten niemand über die Schultern schaut, um bei der Eingabe das Passwort mitzulesen.
- 13. Ich achte darauf, mich nach der Nutzung der Schul.Cloud vom System abzumelden, damit niemand aus Versehen Zugriff auf mein Konto bekommt. Falls ich bemerke, dass noch jemand anderes an einem unbeaufsichtigten Computer angemeldet ist, melde ich diese Person ab und informiere Sie freundlich z.B. per Schul.Cloud Nachricht.

### Einsatz im Unterricht

14. Bei Einsatz der Cloud direkt im Unterricht beachte ich die "Handyregelung" (Umgang mit privaten elektronischen Medien in der Schule). Wann genau eigene Endgeräte

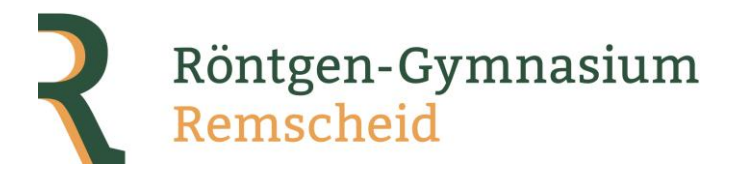

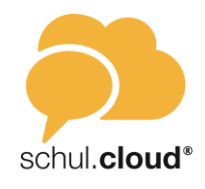

verwendet werden dürfen, bedarf einer präzisen Absprache mit der jeweils unterrichtenden Lehrkraft, um möglichen Missverständnissen vorzubeugen.

- 15. Beim Datenaustausch innerhalb einer Gruppe habe ich ggf. Zugriff auf Material von anderen Personen. Ich habe Respekt vor den Arbeiten der anderen Personen (z.B. bearbeite ich sie nicht ohne Rücksprache).
- 16. Beim Upload achte ich darauf, dass Urheberrecht bzw. Recht am eigenen Bild nicht zu verletzten.
- 17. Erinnerung: Die Schul.Cloud ist ein dienstliches Kommunikationsmittel. Ich nutze die Möglichkeit des Datei-Uploads nicht, um privates Material zu tauschen.

### Nutzung individueller Schul.Cloud Gruppen

Gerne ist es gesehen, dass Schülerinnen und Schüler sich selbstständig zu mehreren Personen zusammenschließen, um gemeinsam zu lernen oder sich im Rahmen der schulischen Arbeit für unterschiedliche Zwecke zu engagieren. Aktuell ist es nicht möglich, hierzu eigene Channel zu erstellen, es muss immer eine Lehrkraft den Channel erstellen und ist dann für diesen verantwortlich.

Hiermit erkläre ich, die Nutzungsordnung gelesen und verstanden zu haben. Ich bin mit den Regeln einverstanden und werde mich als Schülerin bzw. Schüler an sie halten. Als Erziehungsberechtigter unterstütze ich mein Kind, indem ich Möglichkeiten zur Nutzung der Schul.Cloud zu Hause zur Verfügung stelle aber auch gegebenenfalls begrenze.

\_\_\_\_\_\_\_\_\_\_ \_\_\_\_\_\_\_\_\_\_\_\_\_\_\_\_\_\_ \_\_\_\_\_\_\_ \_\_\_\_\_\_\_\_\_\_\_\_\_\_\_\_\_\_\_\_\_\_

Datum Name Schüler/in Klasse Erziehungsberechtige(r)